## **chmod**

La commande chmod est utilisée pour modifier les permissions d'accès des fichiers et des répertoires dans un système de fichiers UNIX/Linux. Les permissions d'accès permettent de définir qui peut lire, écrire ou exécuter un fichier ou un répertoire.

La commande chmod permet de définir les permissions pour trois types d'utilisateurs : le propriétaire du fichier, le groupe associé au fichier et les autres utilisateurs.

Les permissions d'accès peuvent être représentées sous forme de **notation numérique** ou **symbolique**.

La **notation numérique** utilise une combinaison de chiffres pour définir les permissions de chaque type d'utilisateur. Par exemple, r représente la permission de lecture, w représente la permission d'écriture et x représente la permission d'exécution. Les chiffres utilisés sont 4 pour la permission de lecture, 2 pour la permission d'écriture et 1 pour la permission d'exécution. La somme de ces chiffres représente les permissions totales pour chaque type d'utilisateur. Par exemple, 644 (ou 0644) représente les permissions de rw-r–r–, où le propriétaire peut lire et écrire le fichier, mais les autres utilisateurs ne peuvent que lire le fichier.

La **notation symbolique** utilise des lettres pour définir les permissions pour chaque type d'utilisateur. Par exemple, u représente le propriétaire du fichier, g représente le groupe associé au fichier et o représente les autres utilisateurs. Les lettres r, w et x sont utilisées pour définir les permissions de lecture, d'écriture et d'exécution.

Par exemple :

chmod u+rwx fichier.txt

Cette commande ajoute les permissions de lecture, d'écriture et d'exécution pour le propriétaire du fichier.

From: <https://www.abonnel.fr/>- **notes informatique & technologie**

Permanent link: **<https://www.abonnel.fr/informatique/linux/commandes/chmod>**

Last update: **2023/03/31 17:11**

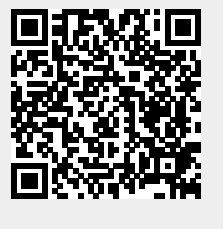

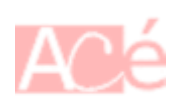